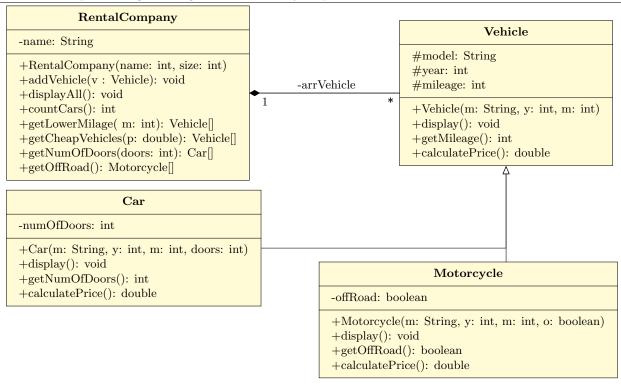

### ➤ Vehicle class:

- O Attributes:
  - model: the name of the vehicle model.
  - year: the vehicle year of make.
  - *mileage:* the vehicle mileage.
- O Methods:
  - Vehicle(m: String, y: int, m: int): constructor.
  - display(): this method display all the attributes of the vehicle.
  - calculatePrice(): this method calculates and returns the price of the vehicle as the following:

|            | Base rental price | Made year                           | Mileage    | Discount |
|------------|-------------------|-------------------------------------|------------|----------|
| Vehicle    | 500               | -20 * (current year - year of make) | <100,000   | 0%       |
|            |                   |                                     | >= 100,000 | 10%      |
| Car        | 500               | -20 * (current year - year of make) | <100,000   | 0%       |
|            |                   |                                     | >= 100,000 | 15%      |
| Motorcycle | 500               | -10 * (current year - year of make) | < 50,000   | 5%       |
|            |                   |                                     | >=50,000   | 20%      |

# ➤ Car class:

- O Attributes:
  - lacktriangleq numOfDoors: the number of doors on the car.
- O Methods:
  - Car(m: String, y: int, m: int, doors: int): constructor.
  - $\blacksquare$  display(): this method display all the attributes of the car.
  - **getNumOfDoors():** this method returns the number of the doors on the car.

## ➤ Motorcycle class:

- O Attributes:
  - offRoad: is the motorcycle designed for off-road driving or not.

#### O Methods:

- $\blacksquare$  Motorcycle(m: String, y: int, m: int, o: boolean): constructor.
- display(): this method display all the attributes of the motorcycle.
- *isOffRoad():* this method returns true if the motorcycle is off-road or not.

## ➤ RentalCompany class:

- O Attributes:
  - *name:* is the name of the rental company.
- O Methods:
  - RentalCompany(name: String, size: int): constructor.
  - addVehicle(v: Vehicle): this method adds a vehicle to the company. A vehicle can be of type Vehicle, type Car or type Motorcycle.
  - displayAll(): Display all vehicles and their attributes along with their price.
  - **countCars():** this method returns the number of all cars in the company.
  - getLowerMileage(m: int): this method returns an array of all vehicles with mileage less than m.
  - $\blacksquare$  getCheapVehicles(p: double): this method returns an array of all vehicles with price less than or equal to p.
  - getNumOfDoors(doors: int): this method returns an array of all cars with doors equal to doors.
  - getOffRoad(): this method returns an array all off-road motorcycles.

Write a class *Main* with a main method doing the following:

- Create the 6 objects as follows:
  - Car: model = "BMW", year = 2020, mileage = 1500, number of doors = 4
  - Car: model = "Toyota", year = 2010, mileage = 150000, number of doors = 4
  - Car: model = "Ferarri", year = 2008, mileage = 12000, number of doors = 2
  - Motorcycle: model = "Yamaha", year = 2019, mileage = 1500, off-road = no
  - Motorcycle: name = "Honda", year = 2005, mileage = 550000, off-road = yes
  - Motorcycle: name = "BMW", year = 2009, mileage = 79000, off-road = yes
- Create the rental company "My Company" with size 10.
- Add the previously crated objects to the company.
- Display all the vehicle in the rental company.
- Display the number of cars in the company.
- Display all vehicle cheaper than 300 SR.
- Display all cars with 4 doors.
- Display all off-road motorcycles.